## Your 4 week video-learning plan for Office 365 ESCE

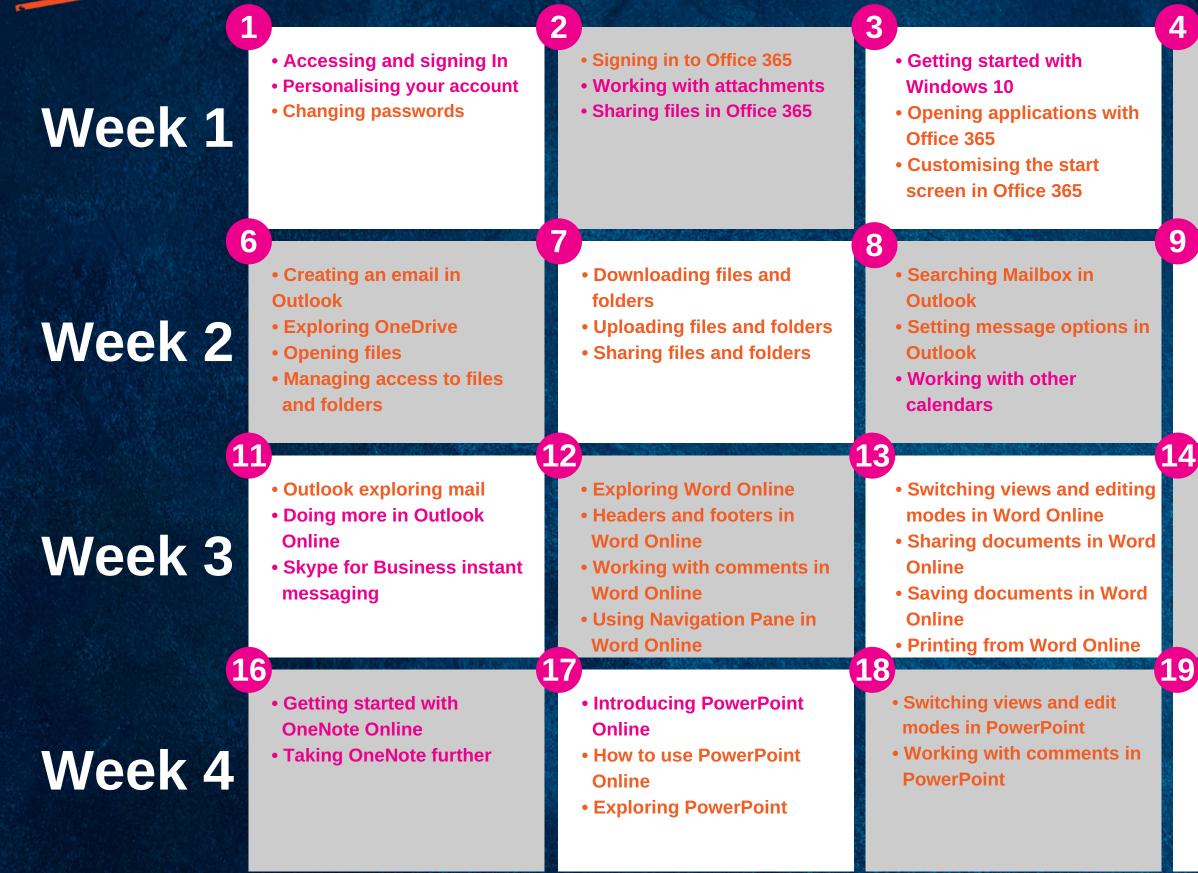

Office 365

- How to use Outlook
- How to use PowerPoint
  Online
- How to use OneDrive
- How to use Word Online
- How to use Excel Online
- Introducing MS Teams
- Holding conversations in Teams

- Introducing Outlook Online
- Outlook Online basics

5

10

• Responding to an email in Outlook

- Working with conversations in Teams
- Holding meetings in Teams

- Introducing Excel Online
- Exploring Excel Online
- Switching views and editing modes

- Working with comments
- Saving workbooks
- Sharing workbooks
- Printing workbooks

- Sharing Presentation in PowerPoint
- Printing in PowerPoint
- Creating PDFs in PowerPoint

- e (
- escalla Essentials (5 mins long)
  - escalla Minis (2 mins long)